## **Distribution EOLE - Tâche #26668**

Scénario # 26496 (Terminé (Sprint)): Contributions aux logiciels libres

# **Proposer le SSO à Veyon**

06/02/2019 16:10 - Daniel Dehennin

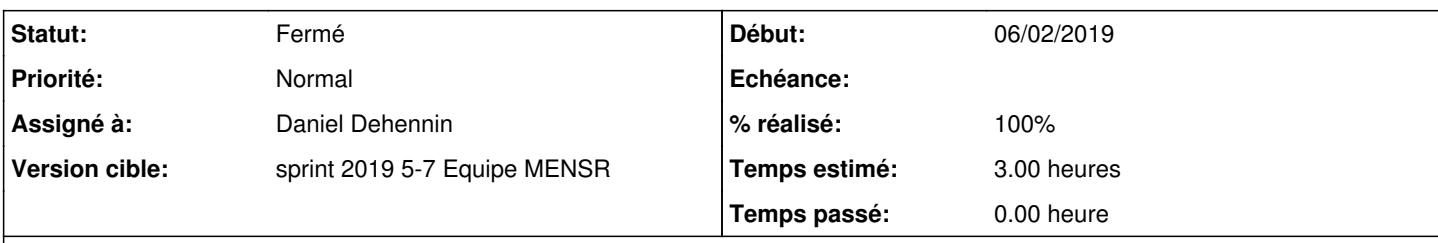

#### **Description**

Actuellement le démarrage de l'application maître Veyon **Veyon Master** requiert que l'utilisateur s'authentifie.

Dans le cadre de l'utilisation d'un poste windows attaché à un domaine Active Directory :

- il ne devrait pas être utile de configurer les paramètres LDAP simple (baseDN, server)
- il ne devrait pas être utile de spécifier un login/mot de passe, l'utilisation de la session de l'utilisateur devrait être automatique

#### **Historique**

#### **#1 - 06/02/2019 16:11 - Daniel Dehennin**

*- Assigné à mis à Daniel Dehennin*

*- % réalisé changé de 0 à 100*

*- Restant à faire (heures) changé de 3.0 à 0.0*

J'ai fait plusieurs tests avec PowerShell ce qui m'a permit d'ouvrir une demande sur le tracker de Veyon :

<https://github.com/veyon/veyon/issues/477>

#### **#2 - 06/02/2019 16:11 - Daniel Dehennin**

*- Statut changé de Nouveau à En cours*

### **#3 - 07/02/2019 09:40 - Scrum Master**

*- Statut changé de En cours à Résolu*

#### **#4 - 14/02/2019 17:35 - Daniel Dehennin**

*- Statut changé de Résolu à Fermé*